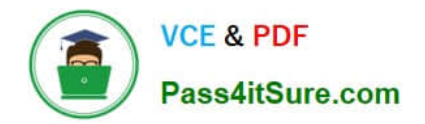

# **1Z0-1080-22Q&As**

Oracle Planning 2022 Implementation Professional

# **Pass Oracle 1Z0-1080-22 Exam with 100% Guarantee**

Free Download Real Questions & Answers **PDF** and **VCE** file from:

**https://www.pass4itsure.com/1z0-1080-22.html**

100% Passing Guarantee 100% Money Back Assurance

Following Questions and Answers are all new published by Oracle Official Exam Center

**C** Instant Download After Purchase **83 100% Money Back Guarantee** 365 Days Free Update

800,000+ Satisfied Customers

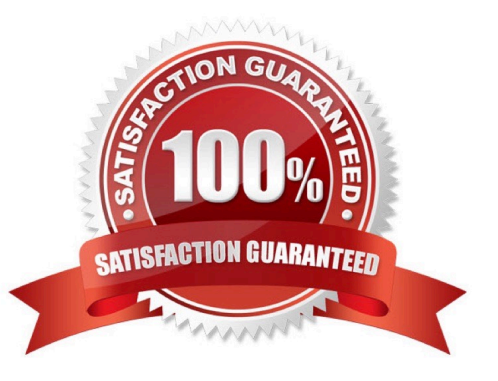

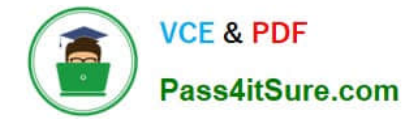

#### **QUESTION 1**

When setting up a data map, which two options are available for handling unmapped dimensions? (Choose two.)

A. Selecting a single unmapped dimension member on the source to map to multiple unmapped dimension members on the target

B. Selecting multiple unmapped dimension members on the source to map to multiple unmapped dimension members on the target

C. Selecting multiple unmapped dimension members on the source to map to a single unmapped dimension member on the target

D. Selecting a single unmapped dimension member on the source to map to a single unmapped dimension member on the target

Correct Answer: CD

Reference: https://docs.oracle.com/en/cloud/saas/planning-budgetingcloud/pfusa/mapping\_unmapped\_dimensions.html

### **QUESTION 2**

Which REST API method would be used to execute a job in Planning? (Choose the best answer.)

A. POST

B. EXECUTE

C. GET

D. PUT

Correct Answer: B

Reference: https://docs.oracle.com/en/cloud/saas/enterprise-performance-managementcommon/prest/cloud\_plan\_budget\_rest\_api\_client.html

#### **QUESTION 3**

In order to set up weekly planning for a continuous 18 months, which three options would need to be selected when initially configuring Financials? (Choose three.)

A. Rolling Forecast

- B. Custom Periods
- C. Weeks to months mapping
- D. Plan Element dimension

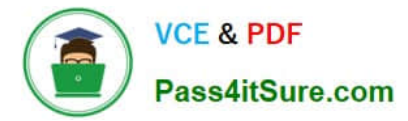

#### E. Weekly Planning

Correct Answer: ABD

# **QUESTION 4**

Which three artifacts can be imported from a flat file? (Choose three.)

- A. Exchange Rate Tables
- B. Smart Lists
- C. Linked Reporting Objects
- D. Cell Text
- E. Dimensions
- Correct Answer: ABE

Reference: https://docs.oracle.com/en/cloud/saas/planning-budgeting-cloud/pfusa/imp\_meta.html

## **QUESTION 5**

If the HSP\_VIEW dimension exists in the cube, what feature has been enabled? (Choose the best answer.)

- A. Rolling Forecast
- B. Intercompany Eliminations
- C. Multicurrency
- D. Sandboxes
- Correct Answer: D
- When a cube is enabled for sandboxes, the HSP\_View dimension is created.

Reference: https://docs.oracle.com/en/cloud/saas/planning-budgeting-cloud/pfusa/the\_hsp\_view\_dimension.html

[1Z0-1080-22 Practice Test](https://www.pass4itsure.com/1z0-1080-22.html) [1Z0-1080-22 Study Guide](https://www.pass4itsure.com/1z0-1080-22.html) [1Z0-1080-22 Braindumps](https://www.pass4itsure.com/1z0-1080-22.html)